To: Apple /// plus users November 15, 1982

From: Dan Hillman Ext 5032

Subject: Apple *Ill* plus beta testing

You have been chosen as a beta test sight for the Apple /// plus. This product is being loaded to you for evaluation. With the receipt of the /// plus comes the responsibility to test and record the programs and hardware that you use on the /// plus. The /// plus is supposed to be 100% hardware and software compatible with the ///. Please call me and document any troubles that you have with the software or hardware. You may use the User Evaluation Report Form for your comments.

You may notice the new keyboard layout and addition of the DELETE key. This key should, when activated, not cause any problems. It will also not delete anything.

The final version of the /// plus will have the interlace function. However, the Ine final version of the /// plus will have the interlace function. However, the<br>beta sight version of /// plus does not have a switch for interlace. This is because there is no hole in the casting for the switch. If your testing requires the interlace feature, please call me and I will add the switch (probably hanging out the back).

Attached is the User Evaluation Report Form, I would like to have your comments back within 4 weeks. If you fail to report your impressions of the product within this time frame, I will assume that you are not interested in the product and it will be repossessed.

Also attached is a Receipt of *Ill* plus form. Please fill out this form and return it as soon as you get the system. I need this filled out so that I know exactly who has the system and that it was delivered properly.

/ docsait work

CEQ form Access 14

Can't log into 07

( want respond faceget gassword)

## Apple */II* plus USER EVALUATION REPORT

User Name: Serial Number:

ċ

1. Applications (word processing, etc.)

2. Was the product received in workable condition? Indicate if you had to do something special to make it work correctly.

3. What hardware have you connected up?

4. Was there a hardware interface problem? If so what.

S. Was there a software interface problem? If so what.

6. Any other comments you wish to make?

Please return this to Dan Hillman, mail stop 22 Q.

## RECEIPT OF APPLE /// PLUS FORM

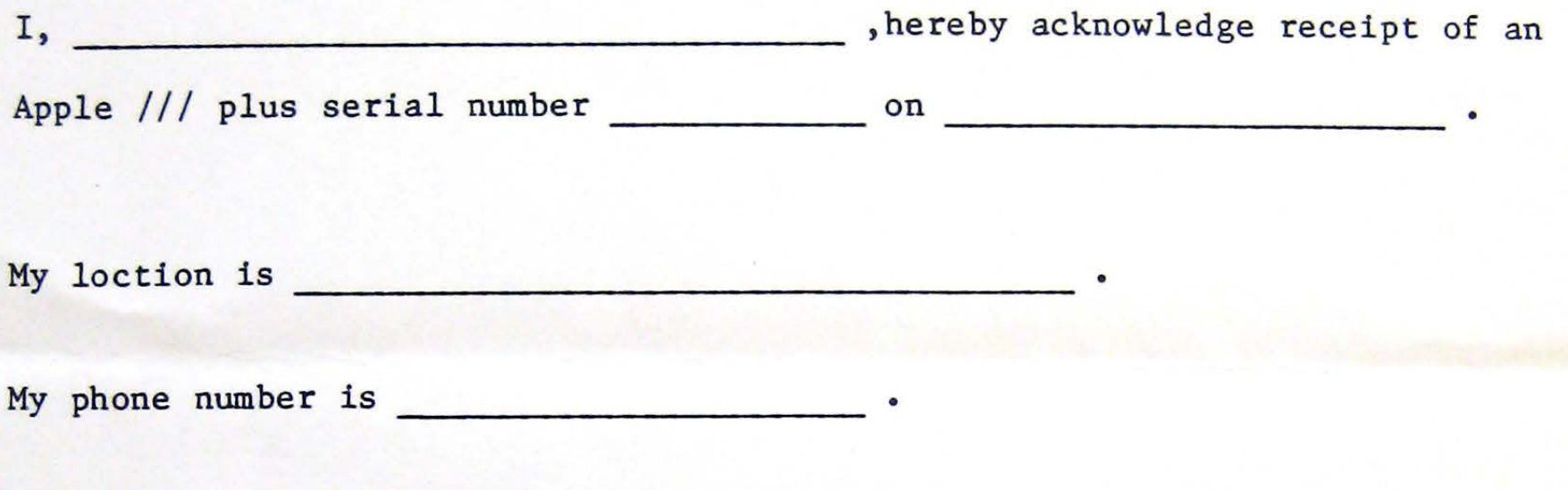

Please return to Dan Hillman, mail stop 22 Q.

•